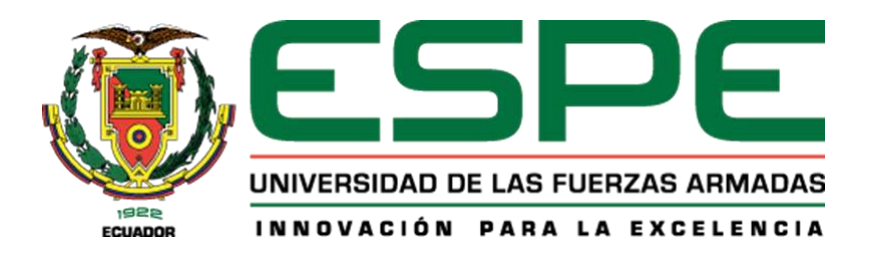

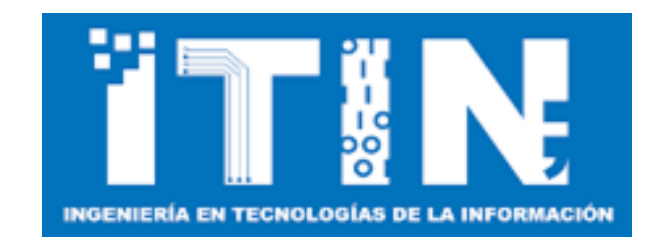

#### **UNIVERSIDAD DE LAS FUERZAS ARMADAS – ESPE**

**Carrera de Ingeniería en Tecnologías de la Información**

**"Diseño de una Red Definida por Software con la tecnología VxLAN para optimizar el rendimiento de las redes empresariales"**

**Autor:** Paredez Alcívar, Luis Ángel

**Director:** Ing. Núñez Agurto, Alberto Daniel, Mgtr.

# **Contenido**

- Introducción
- Objetivos
- Alcance
- Marco teórico
- Metodología
- Resultados
- Conclusiones
- Recomendaciones
- Trabajos futuros

## **Introducción**

- Las nuevas herramientas tecnológicas con propósitos comunicacionales concentran grandes ventajas para sobrellevar la escalabilidad y rendimiento de una red empresarial.
- La administración de una red se vuelve compleja cuando crece el número de dispositivos físicos que la conforman. A diferencia de una red administrada mediante un software que centraliza la gestión y administra las estadísticas propias de una red.
- La combinación de las redes SDN con la tecnología VxLAN reúne las características necesarias para sobrellevar las limitaciones de las tecnologías actuales.

#### **Objetivo general**

Diseñar e implementar una Red Definida por Software utilizando la tecnología VxLAN para mejorar el rendimiento y la eficiencia de las redes empresariales.

#### **Objetivos específicos**

- Investigar la tecnología VxLAN en el contexto de las Redes Definidas por Software, analizando sus fundamentos, características, ventajas y desafíos.
- Realizar el diseño e implementación de una arquitectura de Red Definida por Software en un entorno de emulación utilizando la tecnología VxLAN.
- Evaluar el impacto de la implementación de la arquitectura de Red Definida por Software con la tecnología VxLAN en términos de rendimiento, eficiencia y seguridad de la red.
- Documentar el proceso de implementación y configuración de la red, para la facilitar la replicación del proyecto en el futuro.

## **Alcance**

 El presente proyecto busca realizar una investigación, diseño, implementación y evaluación de rendimiento de una Red Definida por Software (SDN) en combinación con la tecnología de Red de Área Local Virtual Extensible (VxLAN), utilizando el software de emulación de redes GNS3 y el sistema de contenedores Docker.

# **Marco teórico**

#### **Redes Definidas por Software**

Separación del plano de control del plano de datos.

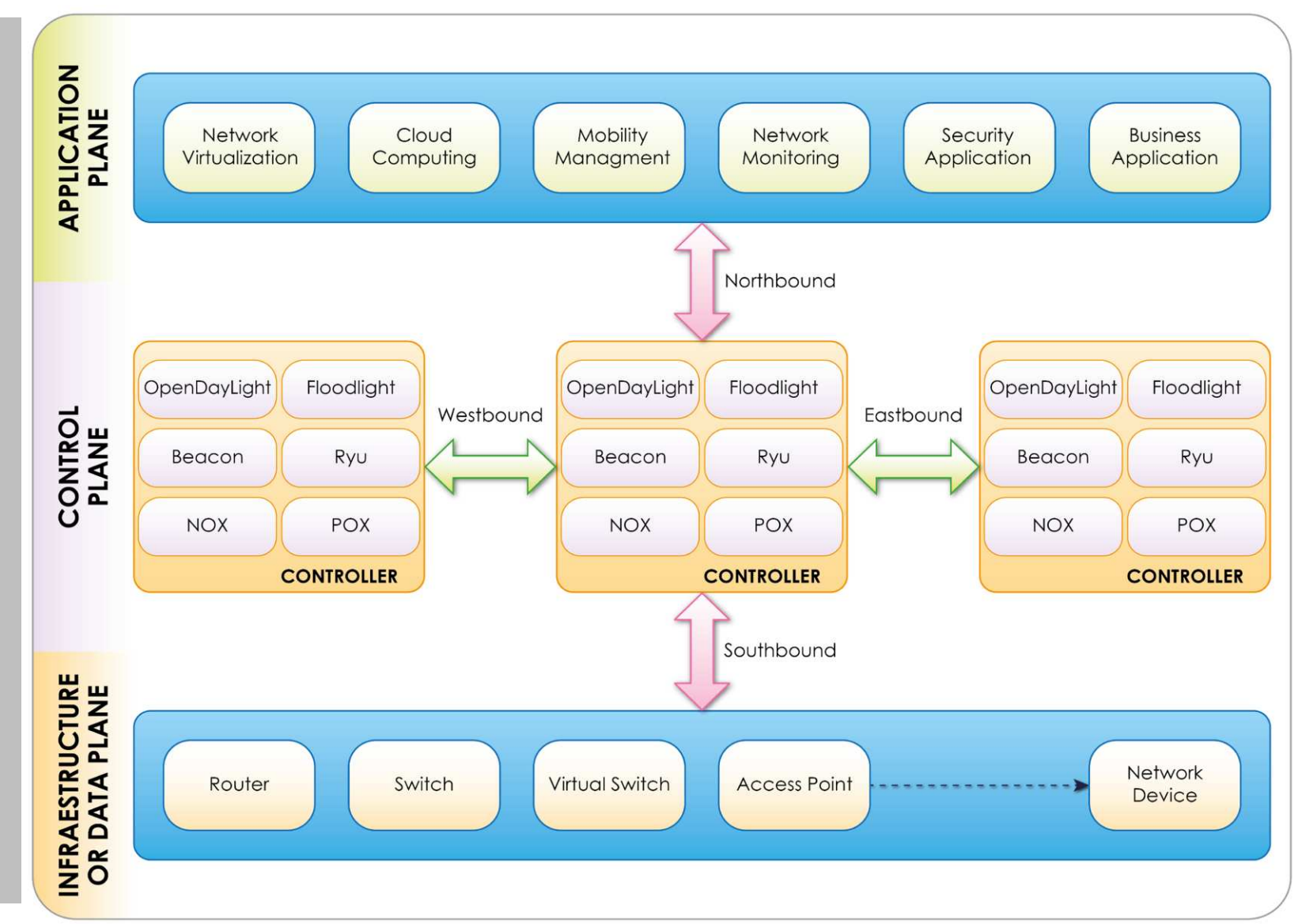

## **VxLAN**

• RFC 7348

- Soporta 16 millones de identificadores de túneles (VNI)
- Capa 2 sobre Capa 3

 VTEP: Punto Final Virtual de Túnel

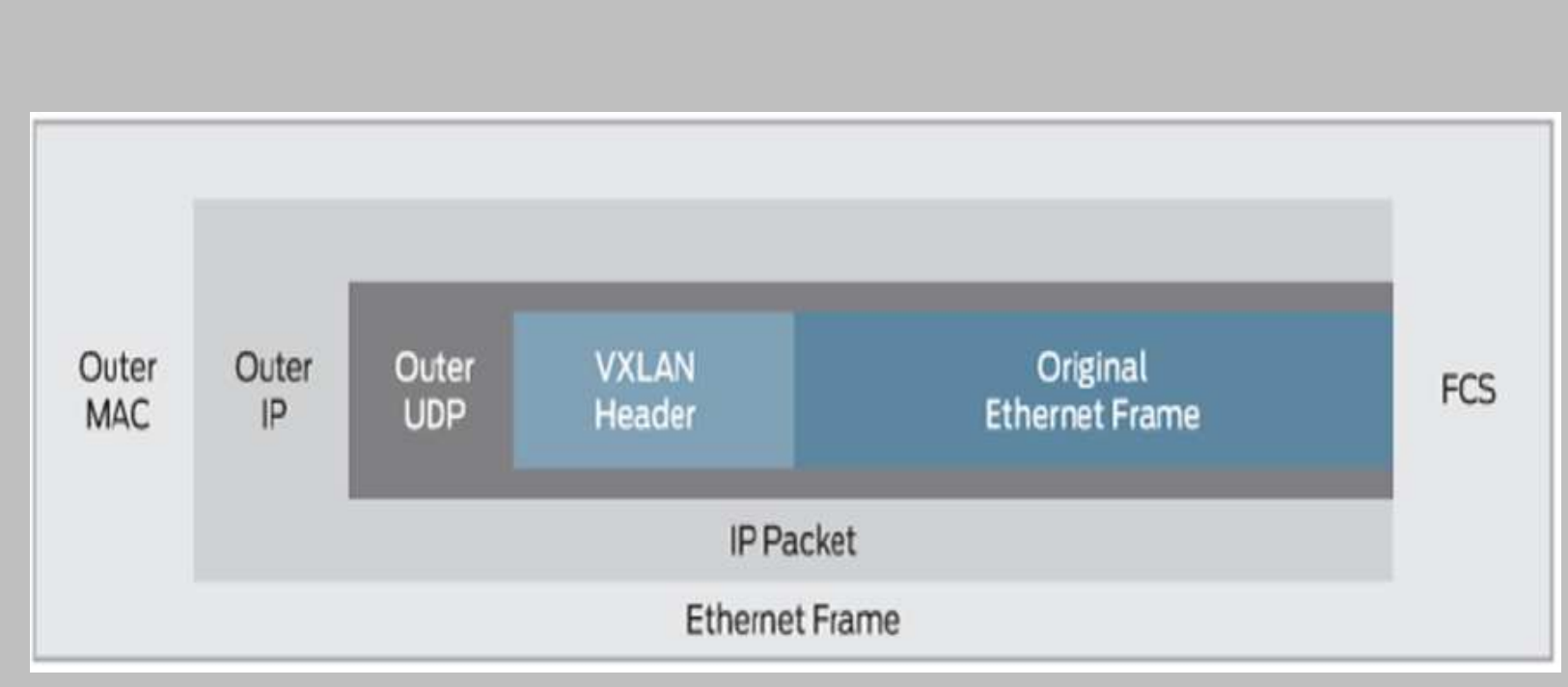

# **Metodología**

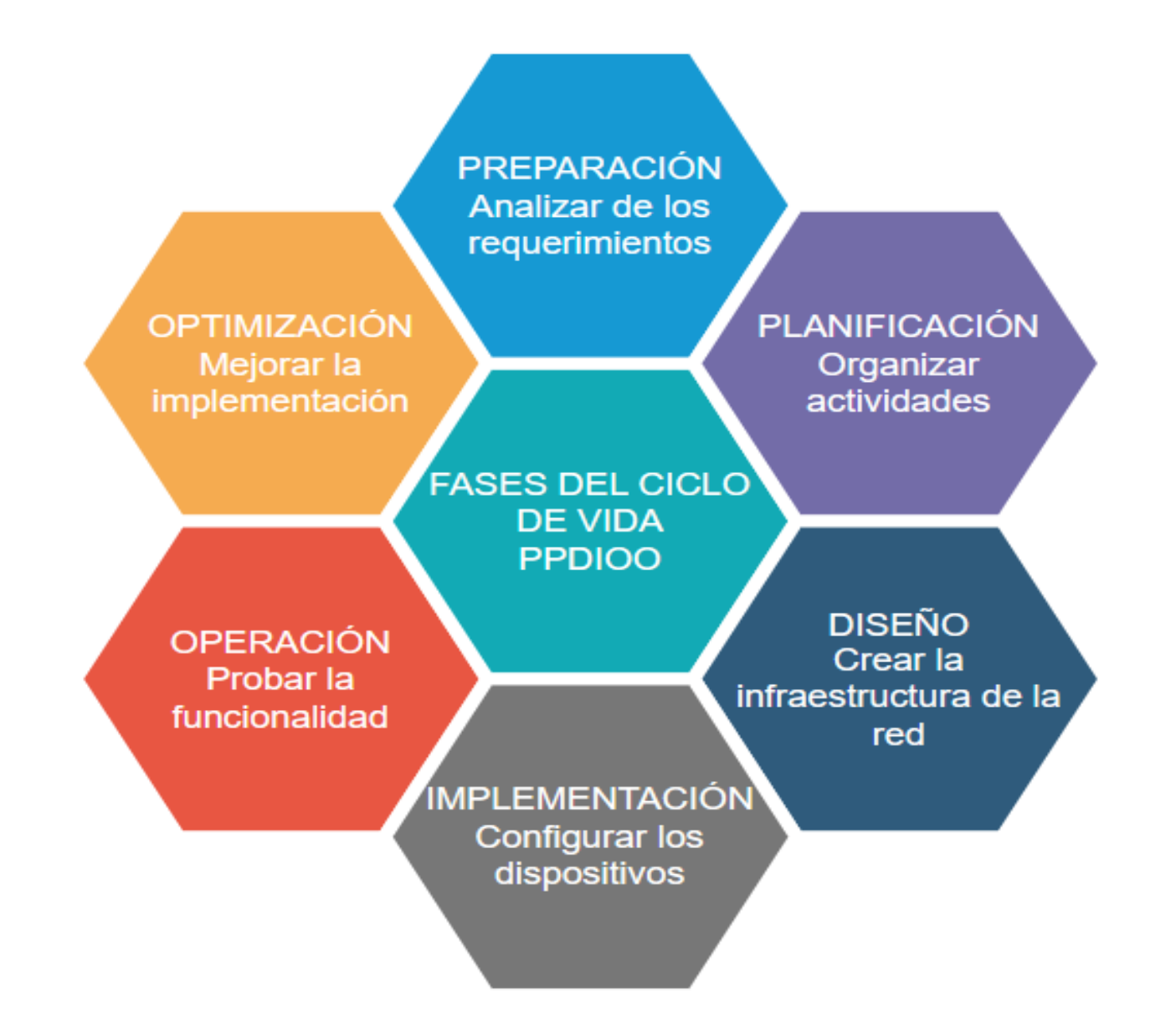

Preparación:

- Software emulador GNS3
- CISCO IOS
- Open vSwitch
- Contenedor Ubuntu
- Switch
- QEMU Firefox
- OpenDaylight

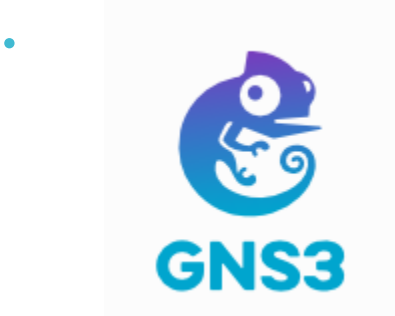

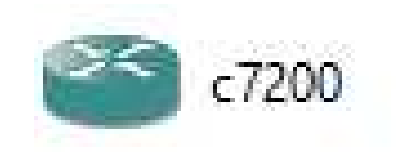

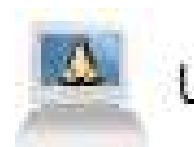

**Ubuntu Docker Guest** 

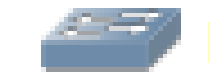

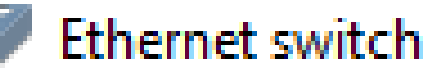

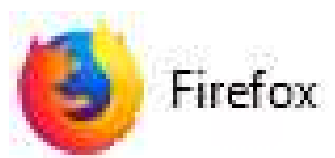

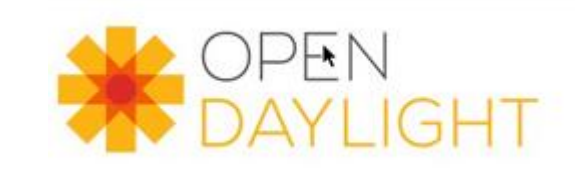

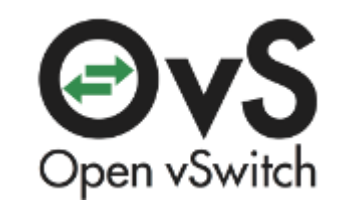

## Planificación:

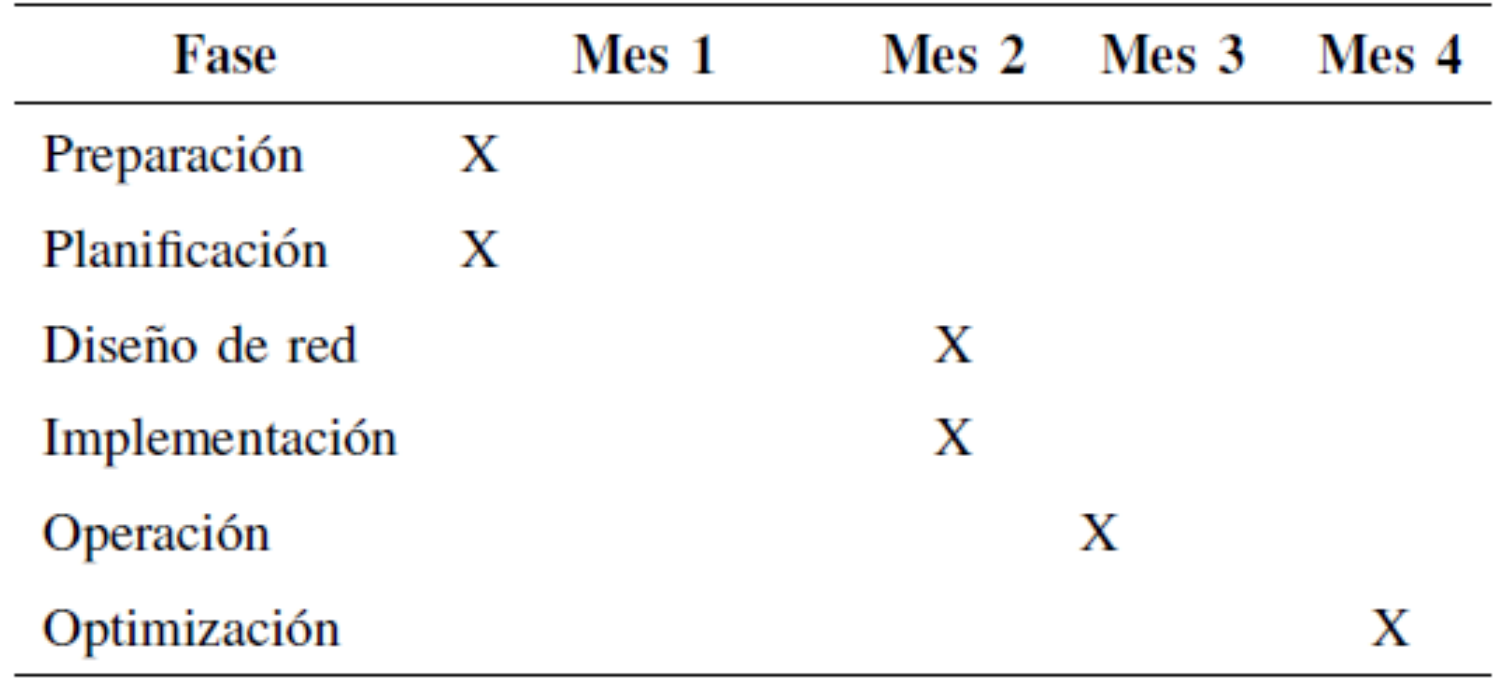

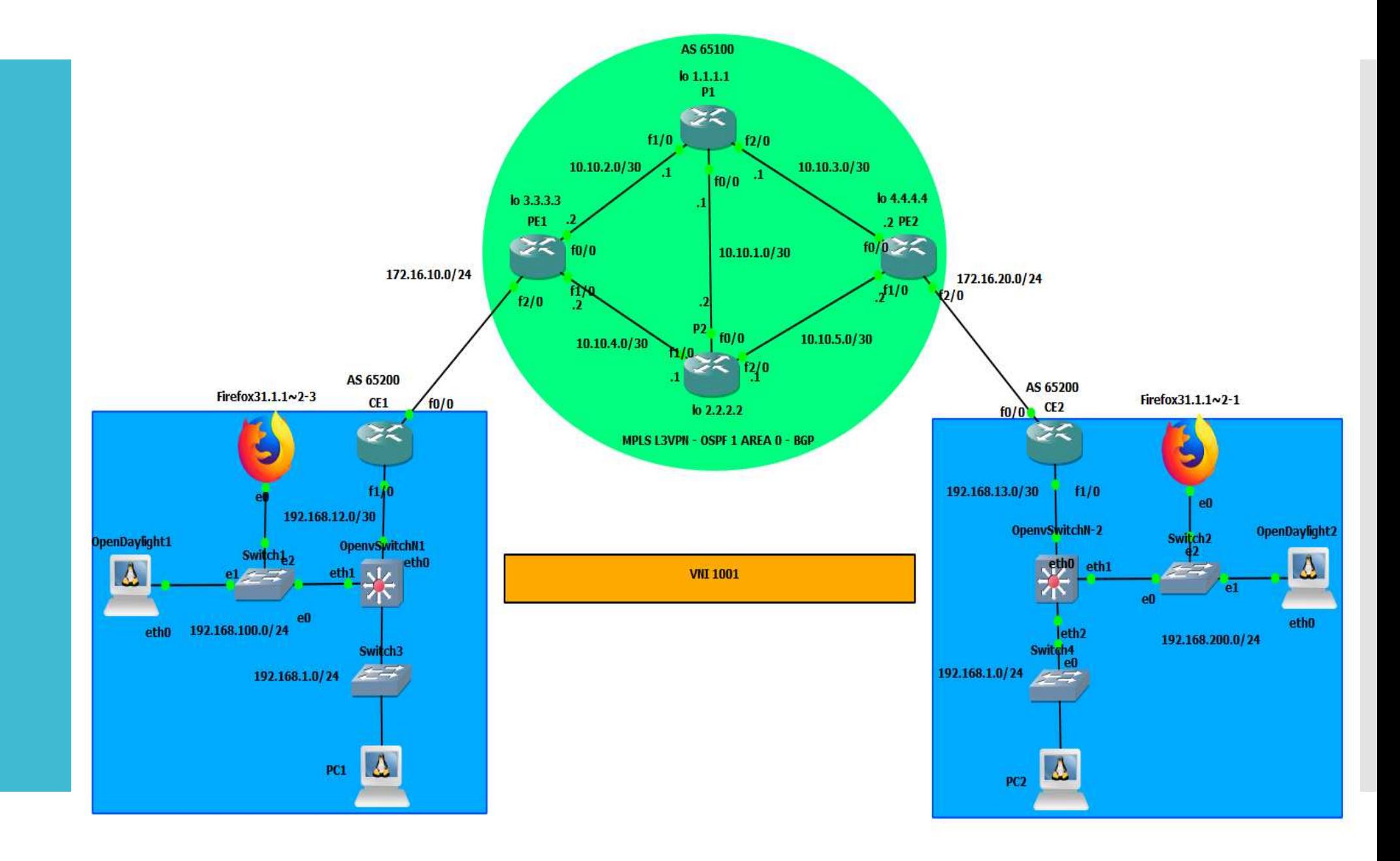

#### Diseño:

#### Implementación:

# ovs-vsctl show c4955489-f992-428f-b7b5-920322b84733 Bridge ovs-br0 Controller "tcp:192.168.100.2.6633" Port vxlan0 Interface vxlan0 type: vxlan options: {key="1001", remote\_ip="192.168.13.2"} Port ovs-br0 Interface ovs-br0 type: internal Port eth2 tag: 10 Interface eth2 Reiden hen

#### Operación:

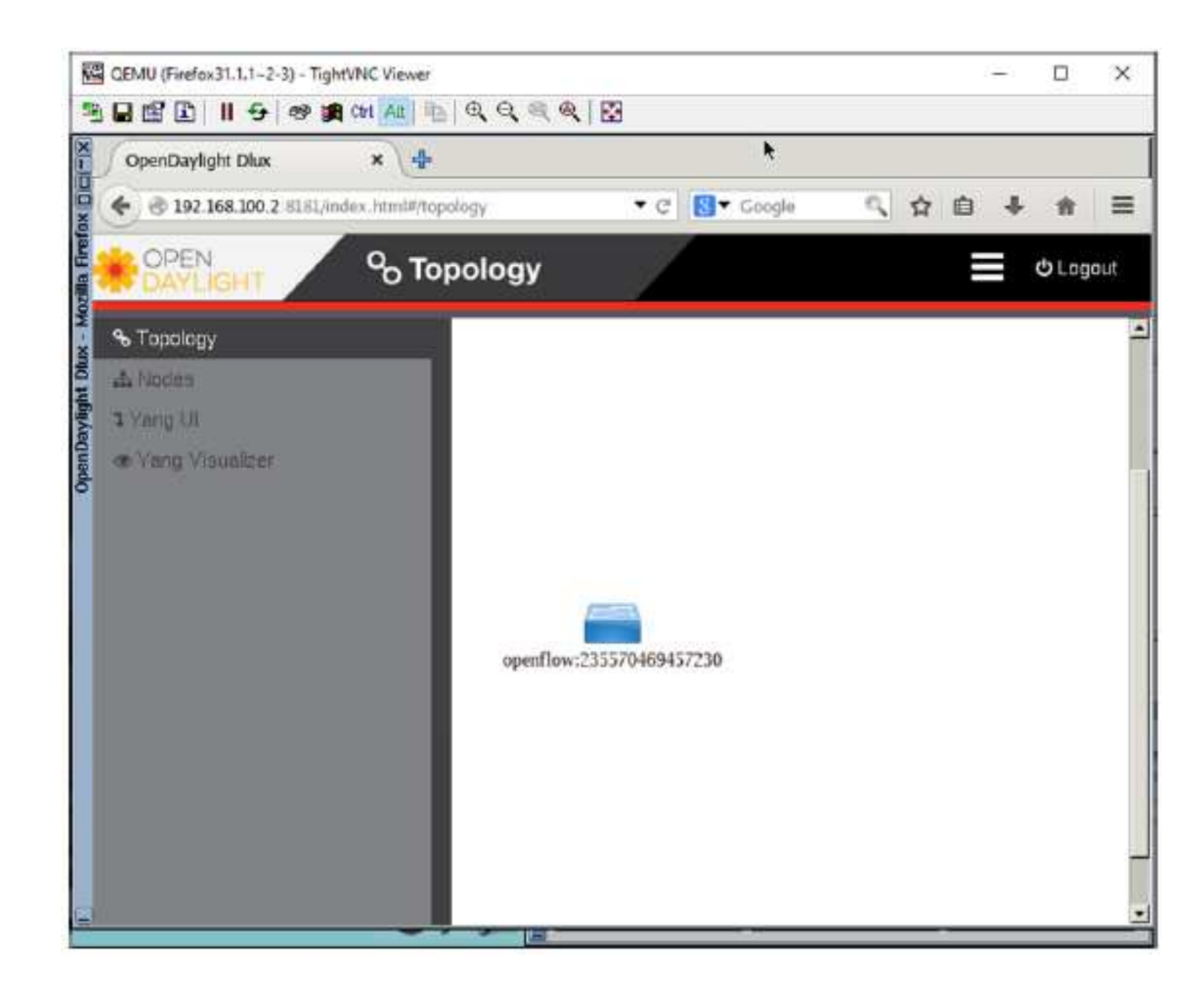

#### Optimización:

ovs-ofctl -0 OpenFlow13 add-flow ovs-br0 priority=100,in\_port=eth2,actions=output:vxlan0 # ovs-ofctl -0 OpenFlow13 add-flow ovs-br0 priority=100,in\_port=vxlan0,actions=output:eth2 ovs-vsctl set-fail-mode ovs-br0 secure

P1(config)#interface fastEthernet 0/0 P1(config-if)#mtu 1530 P1(config-if)#exit P1(config)#interface fastEthernet 1/0 P1(config-if)#mtu 1530 P1(config-if)#exit P1(config)#interface fastEthernet 2/0 P1(config-if)#mtu 1530 P1(config-if)#do wr

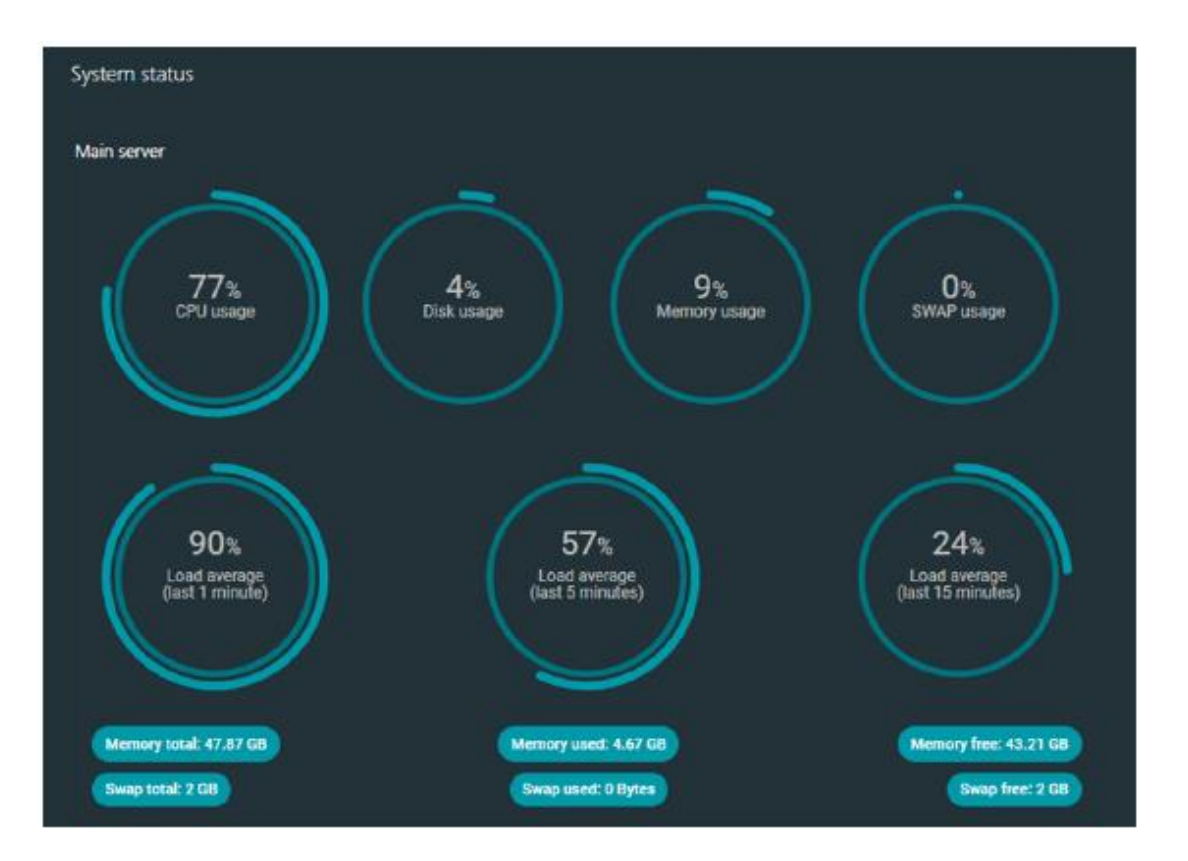

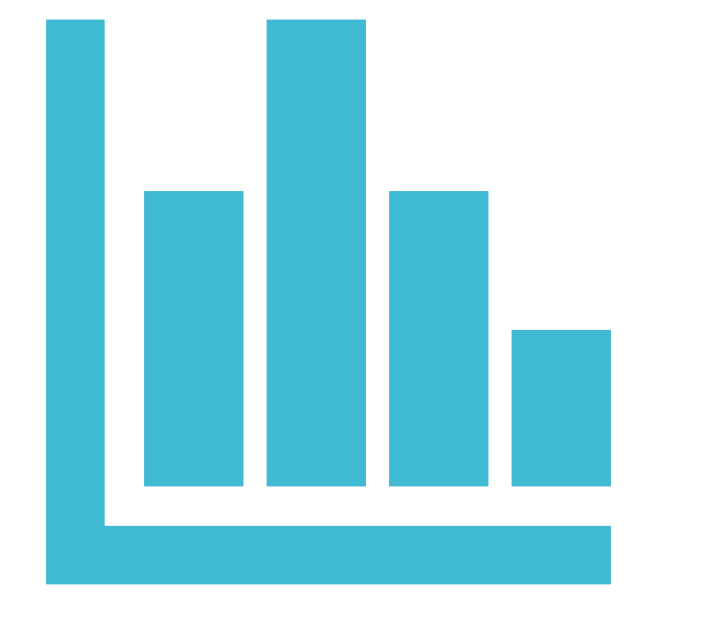

## **Resultados**

#### **Estadísticas de transmisión de paquetes**

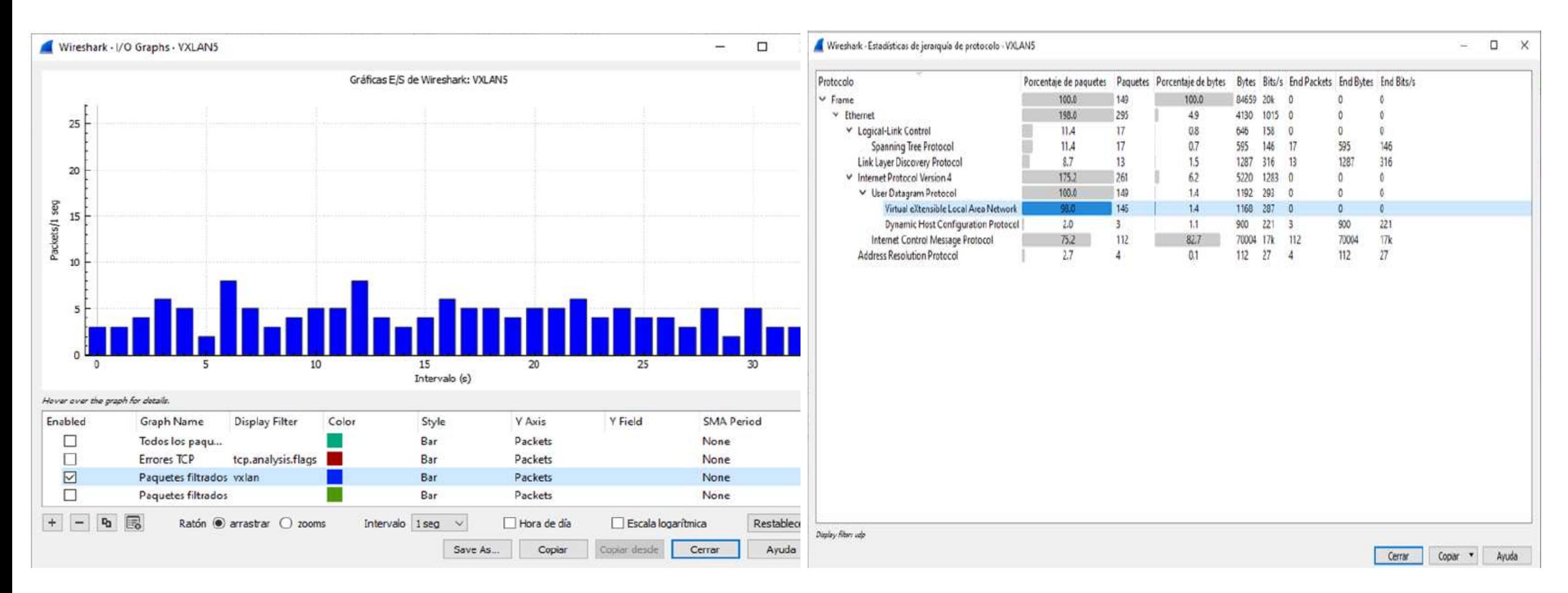

Gráfico E/S de paquetes VxLAN **Estadísticas de Jerarquia de Protocolo** 

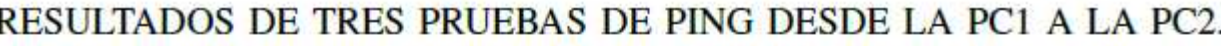

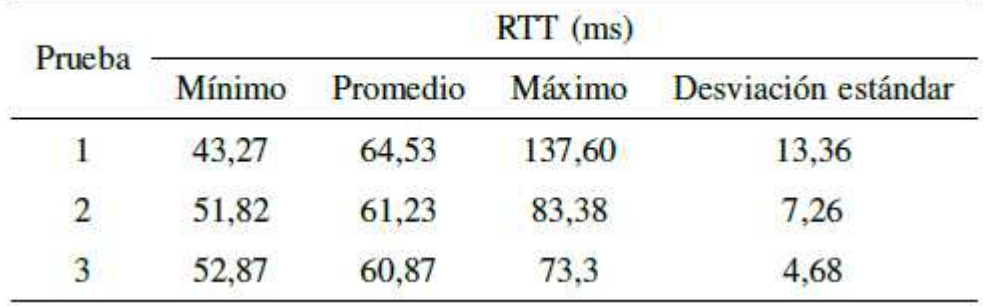

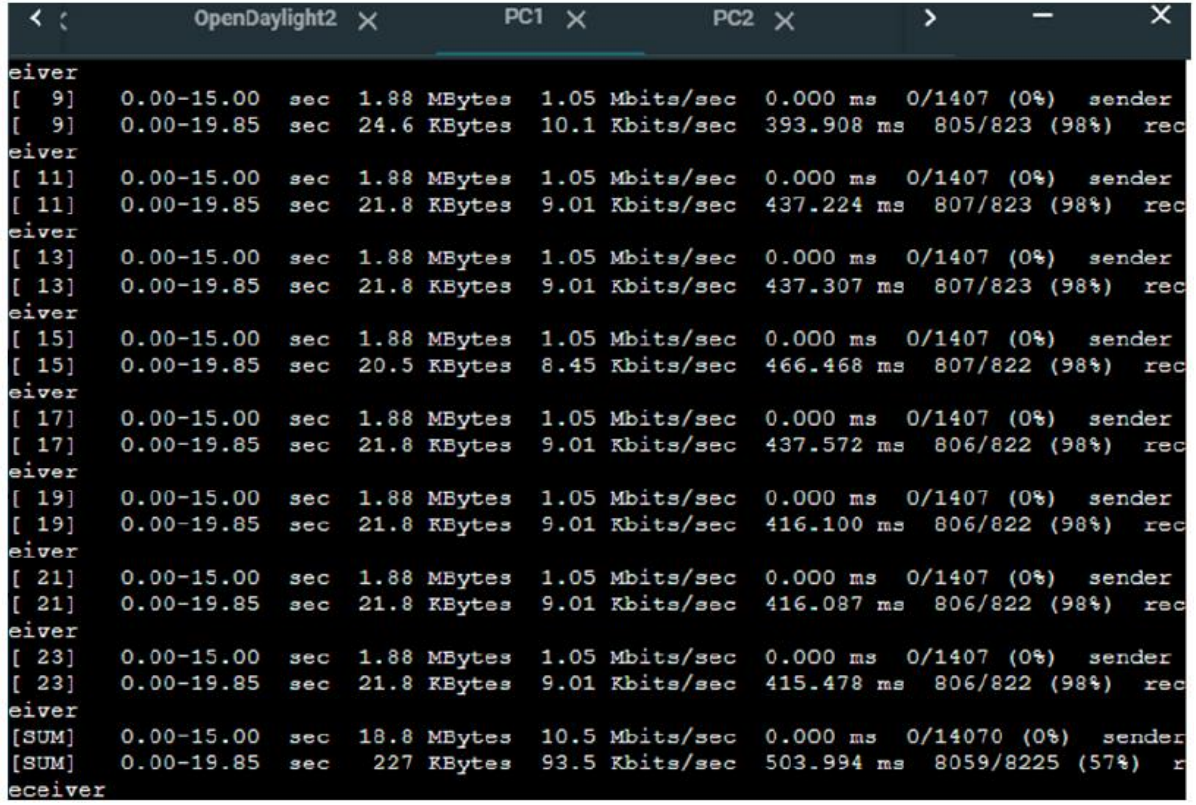

Métricas de evaluación con el protocolo UDP

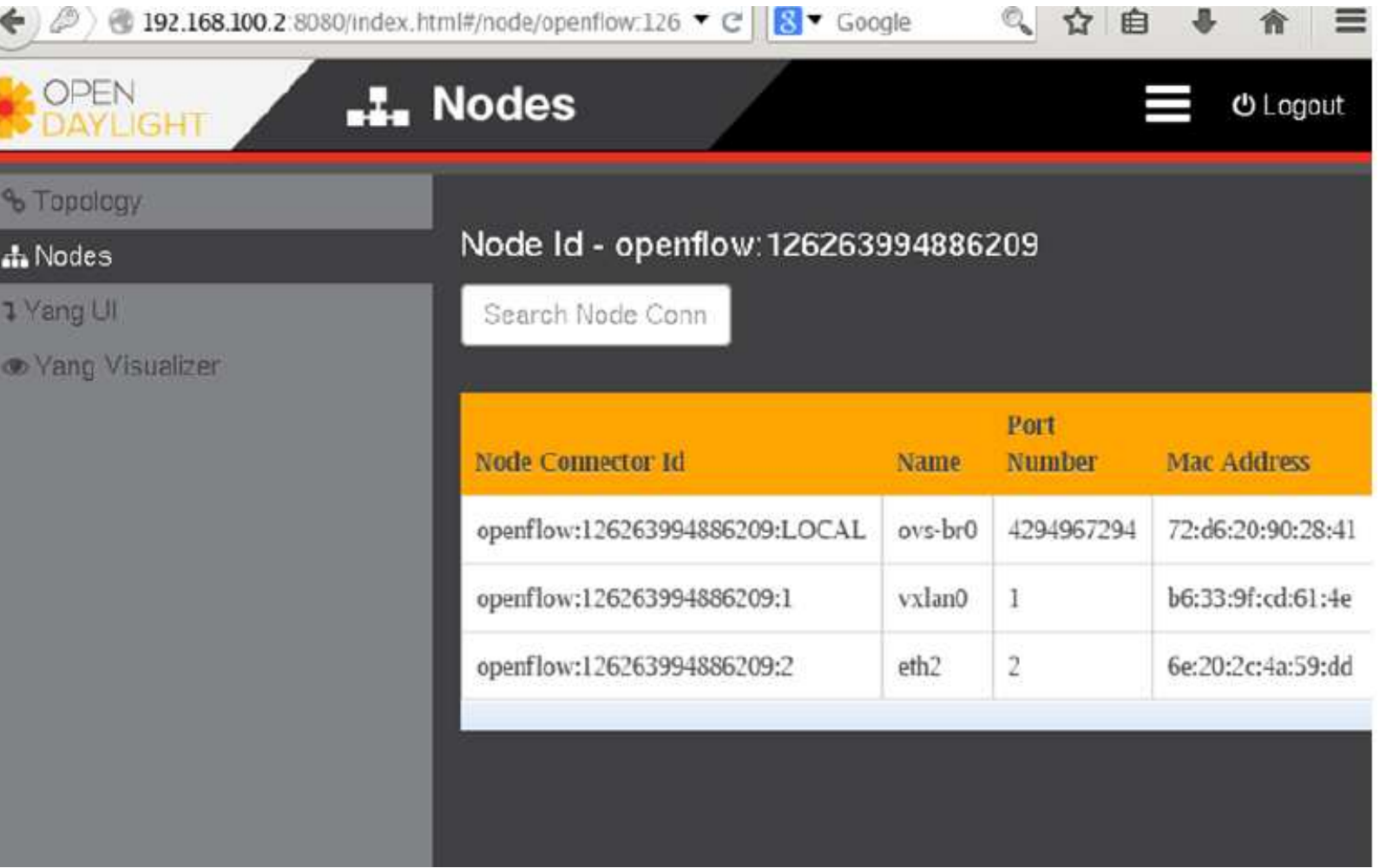

En este proyecto se logró diseñar una Red Definida por Software utilizando la tecnología VxLAN para la optimización de redes empresariales en un entorno emulado.

Se investigaron artículos relacionados al tema de principal del proyecto, y se destaca que la tecnología VxLAN en el contexto de las Redes Definidas por Software, tiene una gran utilidad por ser una tecnología virtualizada. No obstante, es necesario recalcar que existen pocas investigaciones al respecto ya que son tecnologías relativamente nuevas.

La latencia promedio de la red diseñada se encuentra entre los 60,87 y 64,53 ms con una desviación estándar entre 4,68 y 13,36 ms. La transferencia total datos en 15 segundos obtenida fue de 18,8 MB con una tasa de transferencia de comunicación o throughput que bordea los 10,5 Mbits/sec.

Para llevar a cabo el proyecto se siguió la metodología PPDIOO, lo que fue clave para documentar y construir una topología de red que vaya acorde a los objetivos estipulados.

## **Conclusiones**

Se recomienda utilizar hardware con altos niveles de procesamiento (mayor RAM Y CPU) que mejore el rendimiento de la red.

Se recomienda utilizar distintas herramientas de análisis de tráfico de red que permitan tener una amplia información acerca de la eficiencia de una red.

#### **Recomendaciones**

Es importante conocer que el proceso de investigación para realizar una revisión de literatura debe llevarse a cabo en bases de datos bibliográficas de carácter científico. Es recomendable que estas bases estén relacionadas al área de redes de comunicación.

Es crucial que se realice cada una de las fases de la metodología PPDIOO para efectuar un proceso de diseño óptimo. Además, seguir las etapas de forma consecutiva facilita la documentación de la configuración de la red.

**Trabajos futuros**

Los routers c7200 poseen un mtu máximo de 1530 lo que limitó y condicionó las pruebas de envío de paquetes. Por tal razón, a futuro se puede probar este diseño de red utilizando routers que ofrezcan un mtu mayor.

En trabajos futuros se puede considerar utilizar otros controladores o en su defecto, otras versiones del controlador empleado en este proyecto.

A futuro, se puede considerar trabajar directamente con máquinas virtuales tal y como se trabaja en los entornos de virtualización que generalmente se utilizan en las redes empresariales.

Para tener mayor precisión en la evaluación de las métricas de rendimiento, se podría probar el diseño utilizando routers físicos.

# GRACIAS